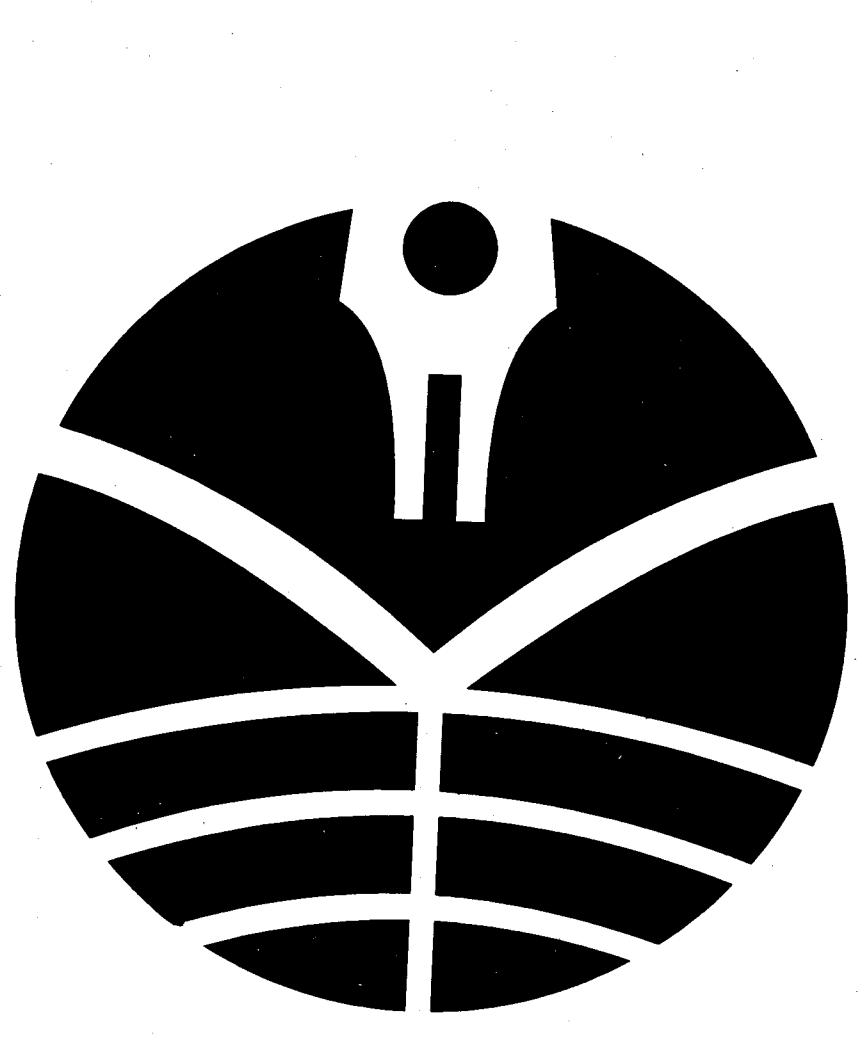

 $\label{eq:2.1} \begin{split} \mathcal{L}_{\text{max}}(\mathcal{L}_{\text{max}}(\mathbf{X}, \mathbf{X})) = \mathcal{L}_{\text{max}}(\mathbf{X}, \mathbf{X}) \\ = \mathcal{L}_{\text{max}}(\mathbf{X}, \mathbf{X}) = \mathcal{L}_{\text{max}}(\mathbf{X}, \mathbf{X}) \end{split}$ 

 $\frac{1}{2} \sum_{i=1}^{n} \frac{1}{2} \sum_{j=1}^{n} \frac{1}{2} \sum_{j=1}^{n} \frac{1}{2} \sum_{j=1}^{n} \frac{1}{2} \sum_{j=1}^{n} \frac{1}{2} \sum_{j=1}^{n} \frac{1}{2} \sum_{j=1}^{n} \frac{1}{2} \sum_{j=1}^{n} \frac{1}{2} \sum_{j=1}^{n} \frac{1}{2} \sum_{j=1}^{n} \frac{1}{2} \sum_{j=1}^{n} \frac{1}{2} \sum_{j=1}^{n} \frac{1}{2} \sum_{j=1}^{n$ 

 $\hat{\mathcal{L}}$ 

 $\mathcal{A}^{\prime}$ 

 $\mathcal{A}^{(1)}$ 

 $\frac{1}{\sqrt{2}}$ 

 $\Delta \sim 10^{10}$ 

 $\label{eq:2.1} \left\langle \left\langle \hat{a} \right\rangle \right\rangle = \left\langle \left\langle \hat{a} \right\rangle \right\rangle \left\langle \hat{a} \right\rangle$ 

 $\mathcal{L}^{\text{max}}_{\text{max}}$  and  $\mathcal{L}^{\text{max}}_{\text{max}}$ 

 $\label{eq:2.1} \mathcal{L}(\mathcal{L}(\mathcal{L})) = \mathcal{L}(\mathcal{L}(\mathcal{L})) = \mathcal{L}(\mathcal{L}(\mathcal{L})) = \mathcal{L}(\mathcal{L}(\mathcal{L}))$  $\frac{1}{\sqrt{2}}$  $\mathcal{L}^{\text{max}}_{\text{max}}$  $\sim 10$ 

#### *BAB III*

# *METODE PENELITIAN*

### *3.1 Desain Penelitian*

*Desain* penelitian merupakan cara atau pendekatan yang digunakan dalam mengkaii atau meneliti menaliti atau  $\theta$ mengkaji atau meneliti masalah-masalah penelitian. Desain penelitian<br>memberikan pedoman mengenai langkah-langkah yang harus dilakukan dalam *penelitian un.uk memecahkan masalah yaug diteliti.*

*Adapun desain penelitian yang digunakan dalam penelitian ini adalah* desain penelitian kausal. Pengertian desain penelitian kausal menurut M. Iqbal Hasan (2002:33) yaitu "Desain penelitian kausal berguna untuk menganalisis<br>hubungan-hubungan antara satu variabel dengan variabel lainnya, atau bagaimana satu variabel mempengaruhi variabel lainnya" Dalam hal ini, jenis penelitian *kausal yang digunakan adalah hubungan asimetris, sesuai dengan sifatnya dimana variabel bebas mempengaruhi variabel terikat. Hal ini dikarenakan penelitian ini* variabel bebas mempengaruhi variabel terikat. Hal ini dikarenakan penelitian ini<br>bertujuan untuk mengetahui pengaruh antara variable bebas (X) yaitu pendapatan<br>bagi hasil mudharabah terhadap variabel terikat (Y) yaitu prof *kemudian akan diambil sebuah kesimpulan.*

korelasional. Adapun pengertian metode korelasional menurut Husein Umar (2003:47) yaitu:

*•* Metode korelasional adalah riset yang dirancang untuk menentukan tingkat hubungan variabel-variabel yang berbeda dalam suatu populasi. Perbedaan utama dengan metode yang lain adalah adanya usaha untuk menaksir "^ »\*\*berapa «\*besar

*46*

*kontribusi variabel bebas terhadap variabel terikatnya serta besarnya arah*  $M$ rribusi variabel bebas terhadap variabel terikatnya serta besarnya ;<br>Metode korelasional digunakan dalam penelitian ini dikarenakan un

Metode korelasional digunakan dalam penelitian ini dikarenakan untuk<br>*-eu* bagi hasil *mudharabah* terhadap profitabilita mengetahui pengaruh pendapatan bagi hasil mudharabah terhadap profitabilitas pada BNI Syariah.

# *3.2 Operasionalisasi VariabeI*

*Dalam melakukan penelitian ini, penulis menggunakan dua variabel yaitu* satu variabel bebas (variabel X) dan satu variabel terikat (variabel Y) yang saling<br>berkaitan yaitu pendapatan bagi hasil *mudharabah* sebagai variabel X dan<br>profitabilitas sebagai variabel Y. Untuk menentukan data yang di *Profitamitamia pendapatan bagi hasil <i>mudharabah sebagai variabel X dan ™«uk u^ud.bkan peu.uku™ variabe,,* maka ^ ^ ^ ^ dapat dioperasikan sebagai berikut.

### *Tabel 3.1 OPERASIONALISASI VARIABEL*

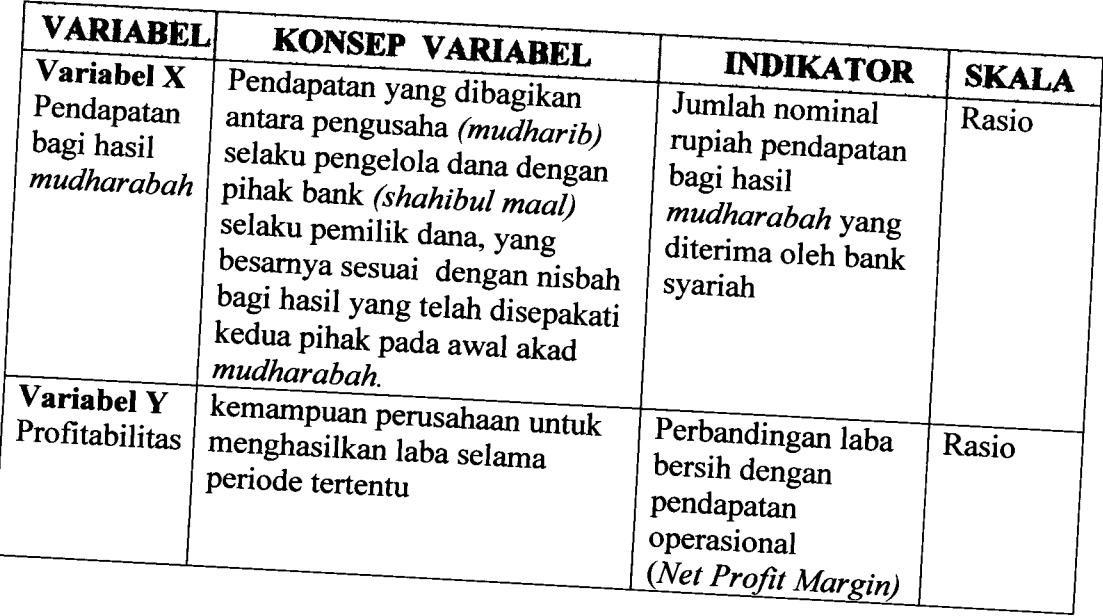

# *3.3 Populasi dan Teknik Sampling*

#### *3.3.1 Populasi*

Dalam melaksanakan suatu penelitian, maka tidak akan terlepas dari obejek/subjek penelitian karena hal ini merupakan sumber data dalam melakukan penelitian. Adapun pengertian sumber data dalam melakukan penelitian menurut Suharsimi Arikunto (2000: 107) yaitu "Sumber data adalah subjek dari mana data dapat diperoleh". Keseluruhan objek atau subjek dalam penelitian dinamakan populasi. Menurut Sugiyono (2005: 55) pengertian populasi yaitu "Wilayah generalisasi yang terdiri atas; objek/ subjek yang mempunyai kualitas dan<br>karakteristik tertentu yang ditetapkan oleh peneliti untuk dipelajari dan kemudian ditarik suatu kesimpulannya".

Adapun yang menjadi populasi dalam penelitian ini adalah seluruh laporan laba rugi BNI Syariah.

## 3.3.2 *Teknik Sampling*

Data yang digunakan dalam penelitian ini hanya sebagian dari populasi, hal ini agar penelitian lebih efisien karena mengij karena mengmgat adanya kekhawatiran bila populasi penelitian yang digunakan terlalu besar akan ada yang terlewati. Oleh<br>karena itu maka dalam penelitian ini menggunakan sampel. Hal ini sesuai dengan yang diungkapkan oleh Sugiyono (2005: 56) yaitu:

Sampel adalah bagian dari jumlah dan karakteristik yang dimiliki oleh<br>populasi tersebut. Bila populasi besar dan peneliti tidak mungkin mempelajari<br>semua yang ada pada populasi, misalnya karena keterbatasan dana, tenaga da semua yang ada pada populasi, misalnya karena keterbatasan dana, tenaga dan waktu maka peneliti dapat menggunakan sampel yang diambil dari populari

Adapun teknik pengambilan sampel yang digunakan adalah hertujuan atau *purposive sample*. Seperti yang telah diungkapkan oleh Suharsimi Arikunto (2002:117) purposive sample adalah "sampel bertujuan dilakukan dengan cara mengambil subjek bukan didasarkan atas strata, random atau daerah<br>tetapi didasarkan atas adanya tujuan tertentu". Dengan arti lain dalam teknik pengambilan sampel ini tidak memberi peluang kepada yang lain terpilih se sampel.

Adapun sampel yang digunakan dalam penelitian ini adalah laporan keuangan per tri wulan pada <sup>2004</sup> -2006.

# *3.4 Teknik Pengumpulan Data*

Untuk memperoleh data yang dibutuhkan dalam penelitian ini, penulis menggunakan teknik pengumpulan data melalui studi lapangan, yaitu dengan melakukan penelitian secara langsung dalam objek penelitian untuk memperoleh<br>data yang relevan dengan permasalahan yang diteliti. Adapun studi lapangan ini meliputi:

1- Telaah dokumentasi

*Adalah teknik pengumpulan data dengan cara melakukan penelaahan*<br>dokumen, catatan dan laporan mengangi data Adalah teknik pengumpulan data dengan cara melakukan<br>dokumen, catatan dan laporan mengenai data yang berhubungan der dokumen, catatan dan laporan mengenai data yang berhubungan dengan objek<br>penelitian.

2. Telaah pustaka

Adalah teknik pengumpulan data dengan cara melakukan penelaahan terhadap buku-buku sumber yang berhubungan dengan objek penelitian.

# 3.5 Teknik Analisis Data dan Rancangan Uji Hipotesis

### *3.5.1 AnalisisData*

*Malisis Data***<br>Untuk mengetahui mengenai pengaruh dari variabel bebas pendapatan** Untuk mengetahui mengenai pengaruh dari variabel bebas penda<br>bagi hasil *mudharabah* terhadap variabel terikat profitabilitas, maka data ter bagi hasil *mudharabah* terhadap variabel terikat profitabilitas, maka data tersebut<br>harus dianalisis dan diolah dengan uji statistik

 $Setelah diketahui data kedua variable! tersebut merupakan data kuantitatif.$ *dengan menggu"akan skaJa rasio yai.u da, yang dinyatakan ^ ^ dan angka pada data ini menunjukkan ukuran yang sebenarnya dari objek yang diukur. Karena data berupa skala rasio, mendekati distribusi normal (terlampir),* dan mendekati linier maka pengujian hipotesis penelitian untuk mengetahui<br>pengaruh antara variabel X dan variabel Y menggunakan alat uji statistik yaitu regresi linier sederhana. Hal ini sesuai dengan pernyataan Riduwan (2005:244) sebagai berikut:

*Kegunaan uji regresi sederhana adalah untuk meramalkan (memprediksi)* variabel terikat (Y) bila variabel bebas (X) diketahui. Regresi sederhana dapat dianalisis karena didasari oleh hubungan fungsional atau hubungan sebab dianalisis karena didasari oleh hubungan fungsional atau hubungan sebab

Dengan demikian alat uji statistik yang digunakan untuk menganalisis data<br>pendapatan bagi hasil mudharabah sebagai variabel bebas dan profitabilitas *^gaivariaWterika.y,n, dengan me"gguuaka"regresiliniersederhana*

Adapun koefisien regresi linier sederhana ini dapat diketahui dari persamaan:

$$
\hat{Y} = a + bX
$$

(Riduwan, 2005:148)

*50*

 $\mathbf{r}$ 

Keterangan:

 $\hat{Y}$  = Profitabilitas

 $X =$  Pendapatan bagi hasil mudharabah

 $a =$  Nilai konstanta harga Y jika  $X = 0$ 

b = Nilai arah sebagai penentu nilai predikasi yang menunjukkan nilai peningkatan (+) atau nilai penurunan (-) variabel Y.

Untuk mempermudah penulis dalam menganalisis dan mengolah data maka digunakan program aplikasi SPSS 13.0 for Windows. Adapun langkahlangkah pengolahan data dengan regresi linier sederhana menggunakan program SPSS menurut Jonathan Sarwono (2006: 118) adalah sebagai berikut:

- 1. Masukan data pendapatan bagi hasil *mudharabah* sebagai varaibel bebas (X) dan profitabilitas sebagai variabel terikat (Y) ke dalam data editor SPSS.
- 2. Dari menu utama SPSS, pilih menu Analyze kemudian submenu Regression, lalu pilih *linear.*
	- *a- Dependent* atau variabel terikat. Pilih variabel *Y.*
	- b- *Independent* atau variabel bebas. Pilih variabel *X.*
	- c. Method pilih Enter.
	-
	- d. Tekan tombol Plots..., kemudian aktifkan kotak pilihan Normal<br>e. Klik option: Pada pilihan Stepping Method Criteria, magyklas e. Klik option: Pada pilihan Stepping Method Criteria, masukkan angka<br>0,05 pada kolom Entrv.
	- f. Tekan **Continue**.

51

- g- Pilih *Statistic:* Pada pilihan *Regression Coeffisien* pilih *Estimate, Mode, Fit* dan *Descriptive.* Pada pilihan *Residual,* pilih *Case Wise Diagnostics* dan Cek *All* Cases (untuk semua kasus).
- h. Tekan *Continue.*
- i. Klik OK untuk diproses.

### *3.5.2 Rancangan Uji Hipotc tests*

Hipotesis : Pendapatan bagi hasil *mudharabah* berpengaruh po terhadap profitabilitas pada BNI Syariah.

Kriteria pengambilan keputusan sebagai berikut:

- H<sub>0</sub> : b < 0: Pendapatan bagi hasil *mudharabah* berpengaruh negatif terhadap profitabilitas pada BNI Syariah.
- $Ha : b > 0$ : Pendapatan bagi hasil *mudharabah* berpengaruh positif terhadap profitabilitas pada BNI Syariah.